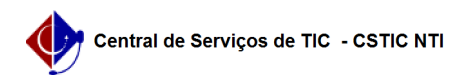

## [como fazer] Como arquivar processos? 11/07/2024 22:16:43

## **FAQ Article Print**

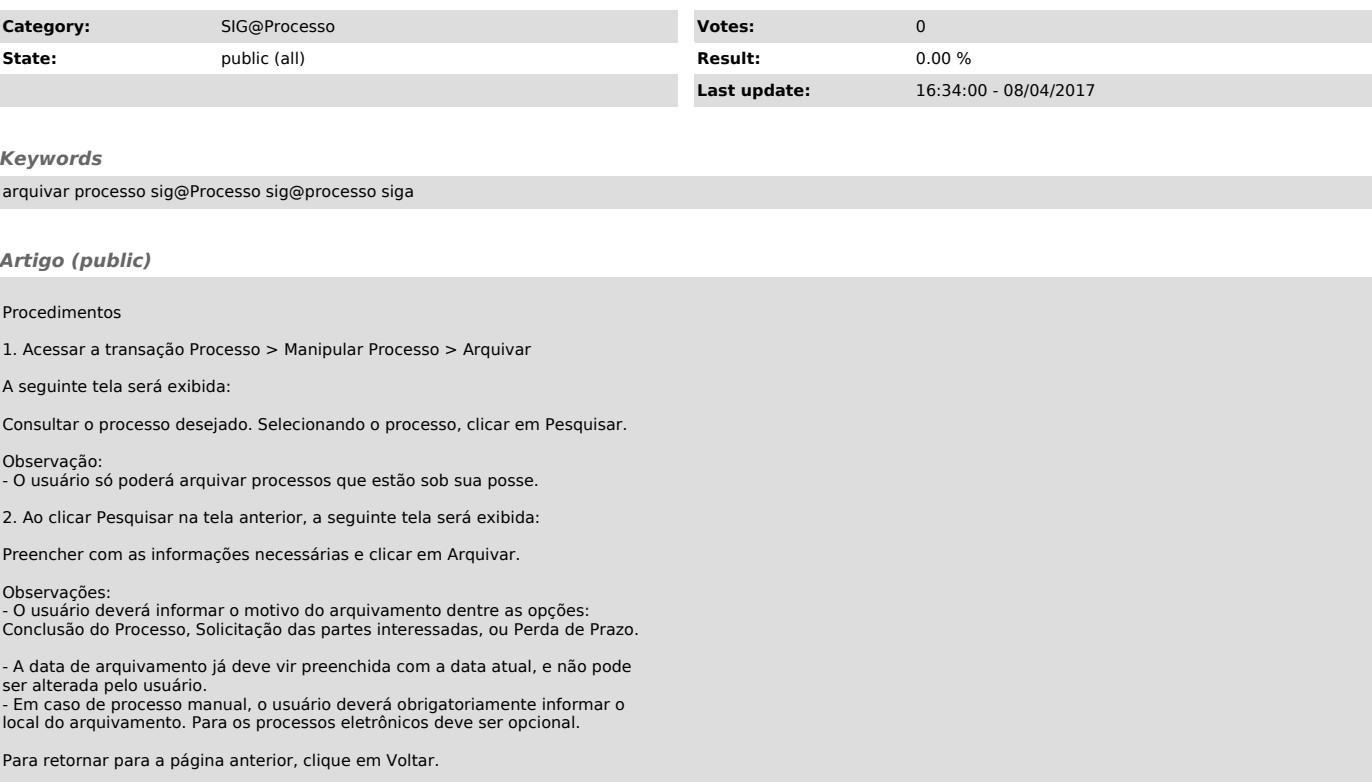